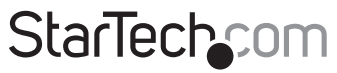

Hard-to-find made easu®

### **Mini 4 Port USB 2.0 Hub**

ST4200MINI

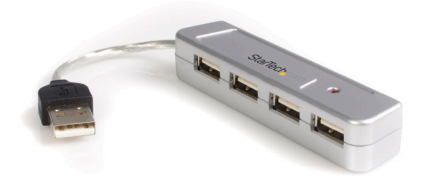

\*actual product may vary from photos

DE: Bedienungsanleitung - de.startech.com FR: Guide de l'utilisateur - fr.startech.com ES: Guía del usuario - es.startech.com IT: Guida per l'uso - it.startech.com NL: Gebruiksaanwijzing - nl.startech.com PT: Guia do usuário - pt.startech.com

For the most up-to-date information, please visit: www.startech.com

#### **FCC Compliance Statement**

This equipment has been tested and found to comply with the limits for a Class B digital device, pursuant to part 15 of the FCC Rules. These limits are designed to provide reasonable protection against harmful interference in a residential installation. This equipment generates, uses and can radiate radio frequency energy and, if not installed and used in accordance with the instructions, may cause harmful interference to radio communications. However, there is no guarantee that interference will not occur in a particular installation. If this equipment does cause harmful interference to radio or television reception, which can be determined by turning the equipment off and on, the user is encouraged to try to correct the interference by one or more of the following measures:

- • Reorient or relocate the receiving antenna.
- Increase the separation between the equipment and receiver.
- • Connect the equipment into an outlet on a circuit different from that to which the receiver is connected.
- • Consult the dealer or an experienced radio/TV technician for help.

#### **Use of Trademarks, Registered Trademarks, and other Protected Names and Symbols**

This manual may make reference to trademarks, registered trademarks, and other protected names and/or symbols of third-party companies not related in any way to StarTech.com. Where they occur these references are for illustrative purposes only and do not represent an endorsement of a product or service by StarTech.com, or an endorsement of the product(s) to which this manual applies by the third-party company in question. Regardless of any direct acknowledgement elsewhere in the body of this document, StarTech.com hereby acknowledges that all trademarks, registered trademarks, service marks, and other protected names and/or symbols contained in this manual and related documents are the property of their respective holders.

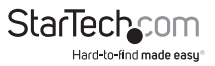

# **Table of Contents**

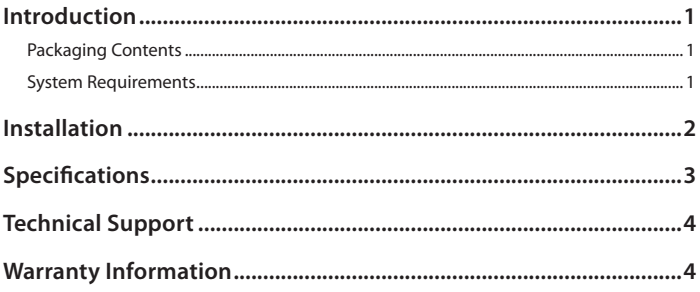

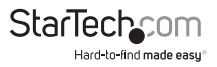

### Introduction

Thank you for purchasing a StarTech.com 4-port USB 2.0 mini hub. ST4200MINI allows you to plug in your most demanding next-generation peripherals and enjoy data transfer speeds of up to 480 Mbps. And, since ST4200MINI is backward compatible with USB 1.1 specifications, your less demanding peripherals will still function perfectly with no adjustments. The hub's compact, "pocket"-sized design means you can take it with you anywhere, and since it's USB powered, you don't have to worry about finding an available power outlet.

### **Packaging Contents**

• 1 x USB 2.0 4-port mini-hub

### **System Requirements**

- • A USB 2.0 cable computer (for maximum data transfer speed)
- • Operating system requirement: Windows 2000, Windows XP, Windows Vista™, Windows 7 ; Mac OS X and up

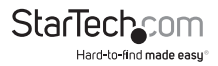

## Installation

- 1. With your computer turned on, plug the mini hub into an open USB 2.0 port.
- 2. Your computer will automatically detect the device and install the drivers.
- 3. If you are using several high-powered devices, you may need to use the power adapter. Plug the adapter into the DC power port on the side of the device and connect the other end into an available power source.

#### **Checking Proper Installation**

On Windows systems, you can check Device Manager to ensure that your hub has been installed successfully. Under the Universal Serial Bus heading, you should see "Generic USB Hub" (or similar). If installed correctly, there should be no question or exclamation marks beside the device name.

#### **Over Current Status**

If you are powering the hub through the USB bus and are using several high-current devices, you may exceed the current limit. If the current limit is exceeded, the hub will disconnect power from the related port (the port's LED will also go out). If you have exceeded the current limitation, plug in the hub's optional power adapter.

If you are using Windows, you may see a pop-up window telling you that the maximum current has been exceeded. If you see this window, you can click the Reset button to resume working. If no window appears, reset the hub by unplugging the USB cable then plugging it back in.

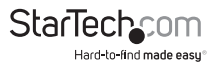

## Specifications

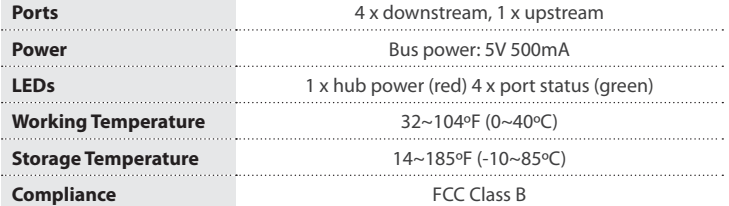

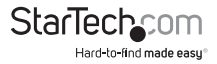

### Technical Support

StarTech.com's lifetime technical support is an integral part of our commitment to provide industry-leading solutions. If you ever need help with your product, visit **www.startech.com/support** and access our comprehensive selection of online tools, documentation, and downloads.

For the latest drivers/software, please visit **www.startech.com/downloads**

### Warranty Information

This product is backed by a two year warranty.

In addition, StarTech.com warrants its products against defects in materials and workmanship for the periods noted, following the initial date of purchase. During this period, the products may be returned for repair, or replacement with equivalent products at our discretion. The warranty covers parts and labor costs only. StarTech.com does not warrant its products from defects or damages arising from misuse, abuse, alteration, or normal wear and tear.

#### **Limitation of Liability**

In no event shall the liability of StarTech.com Ltd. and StarTech.com USA LLP (or their officers, directors, employees or agents) for any damages (whether direct or indirect, special, punitive, incidental, consequential, or otherwise), loss of profits, loss of business, or any pecuniary loss, arising out of or related to the use of the product exceed the actual price paid for the product. Some states do not allow the exclusion or limitation of incidental or consequential damages. If such laws apply, the limitations or exclusions contained in this statement may not apply to you.

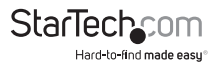

# **StarTechcom**

Hard-to-find made easu<sup>®</sup>

Hard-to-find made easy. At StarTech.com, that isn't a slogan. It's a promise.

StarTech.com is your one-stop source for every connectivity part you need. From the latest technology to legacy products — and all the parts that bridge the old and new — we can help you find the parts that connect your solutions.

We make it easy to locate the parts, and we quickly deliver them wherever they need to go. Just talk to one of our tech advisors or visit our website. You'll be connected to the products you need in no time.

Visit www.startech.com for complete information on all StarTech.com products and to access exclusive resources and time-saving tools.

*StarTech.com is an ISO 9001 Registered manufacturer of connectivity and technology parts. StarTech.com was founded in 1985 and has operations in the United States, Canada, the United Kingdom and Taiwan servicing a worldwide market.*